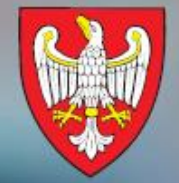

SAMORZĄD WOJEWÓDZTWA<br>WIELKOPOLSKIEGO

# e-Usługi Urzędu Marszałkowskiego Województwa Wielkopolskiego

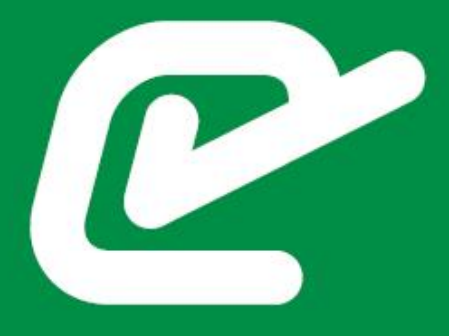

e-PUAP: nowy adres, pod którym nas znajdziesz!

# epuap.gov.pl

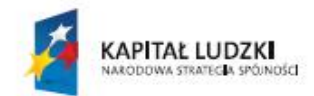

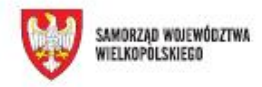

**UNIA FUROPEISKA** EUROPEJSO FUNDUSZ SPOŁECZNY

Projekt współfinansowany przez Unię Europejską ze środków Europejskiego Funduszu Społecznego

Przed przystąpieniem do korzystania z e-Usług prosimy o założenie konta na portalu ePUAP [http://epuap.gov.pl](http://epuap.gov.pl/) oraz uzyskanie profilu zaufanego zgodnie z informacjami na portalu ePUAP.

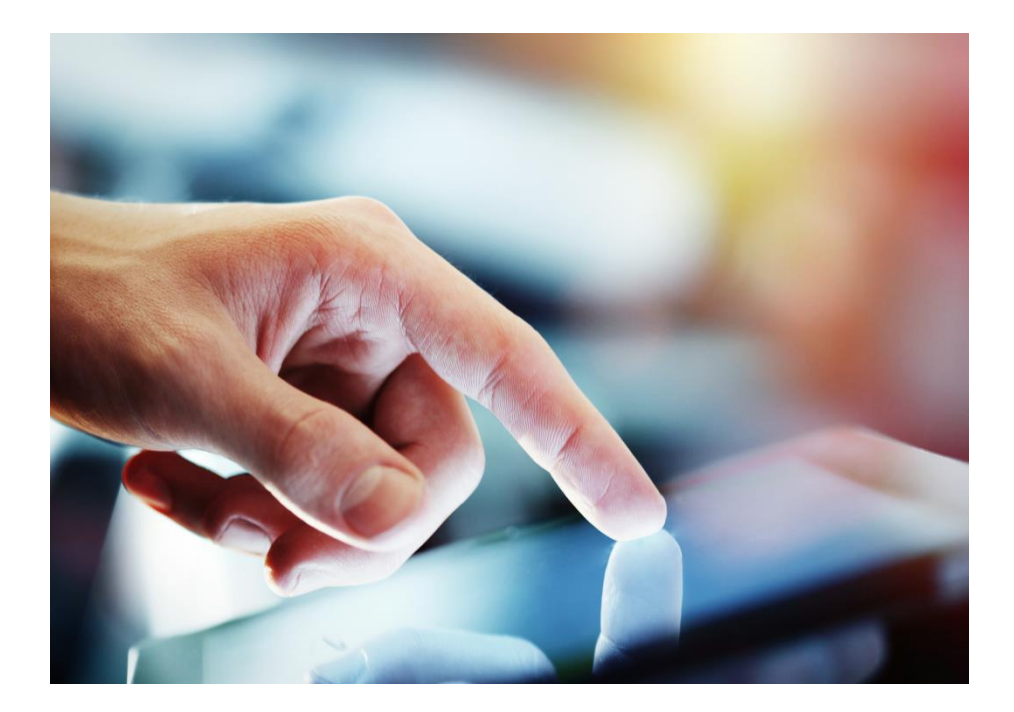

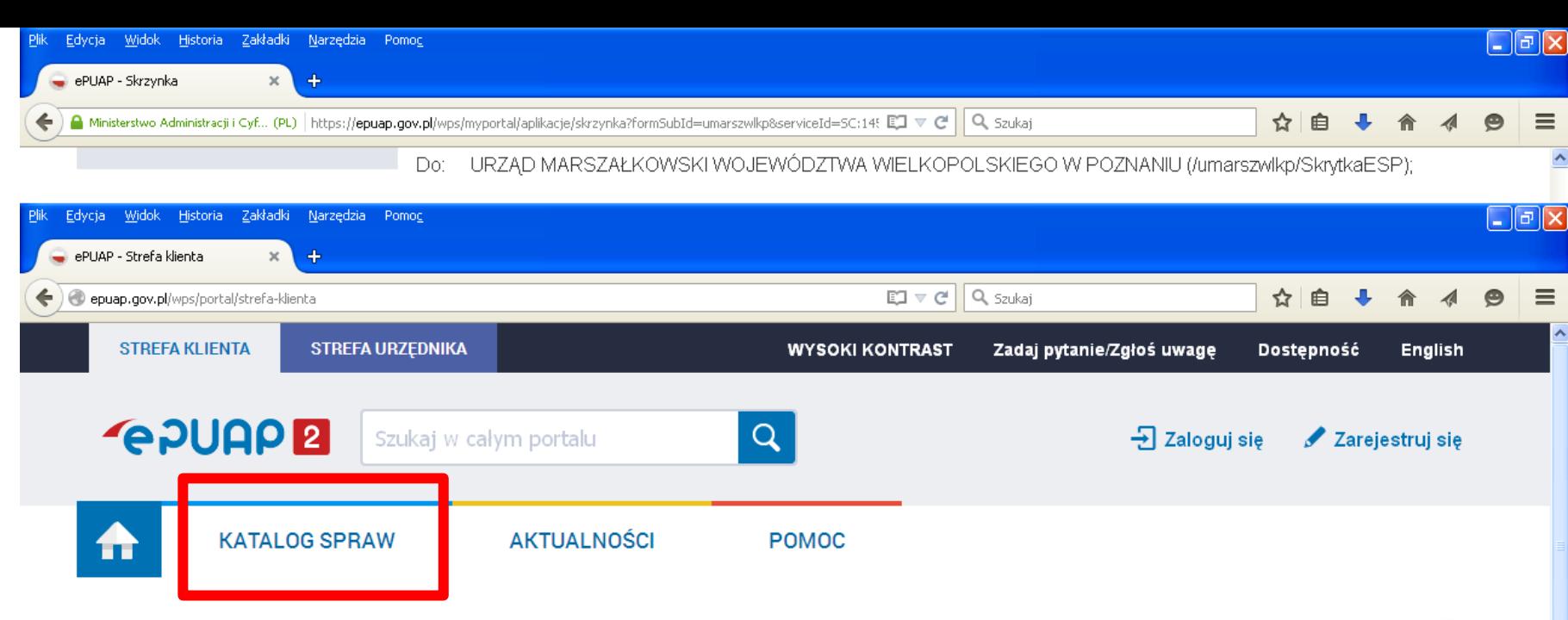

# Załatwiaj sprawy urzędowe przez internet

Zobacz jak działa ePUAP

#### **ZAŁÓŻ KONTO** -1

Wypełnij krótki formularz rejestracyjny i załóż konto na ePUAP. Potrzebne są do tego dane kontaktowe oraz identyfikacyjne. Używaj konta ePUAP jako skrytki elektronicznej do odbierania korespondencji urzędowej. Wnosząc podanie lub wniosek do urzędu wskaż adres skrytki ePUAP jako elektroniczny adres zwrotny. Powiadomienia otrzymasz również na wskazany adres email.

#### POTWIERDŹ PROFIL ZAUFANY  $2<sup>1</sup>$

Profil Zaufany to Twój darmowy, mobilny podpis elektroniczny do kontaktu z administracją. Zaloguj się na konto ePUAP i złóż wniosek o potwierdzenie Profilu Zaufanego. Udaj się do najbliższego urzędu z dowodem osobistym lub paszportem. Profil Zaufany trzeba przedłużyć raz na 3 lata. Jeśli posiadasz podpis elektroniczny (certyfikat kwalifikowany) możesz potwierdzić Swój Profil Zaufany samodzielnie bez wychodzenia z domu. Używaj Profilu Zaufanego do elektronicznego wnoszenia podań i wniosków do urzędów. Autoryzacja czynności odbywa się przy użyciu kodów SMS.

#### **ZAŁATWIAJ SPRAWY PRZEZ** 3 **INTFRNFT**

Już ponad 1 mln osób korzysta z usług ePUAP. Możesz odbierać i wysyłać urzędową korespondencję elektronicznie. Każda wysyłka i odbiór są potwierdzane Urzędowym Poświadczeniem Odbioru, które jest równoważne z elektronicznym 'awizo'. Jeżeli dany urząd nie ma konkretnej usługi to zawsze możesz wysłać tzw. pismo ogólne z załącznikiem (np. skan opłaty). Każdy urząd jest zobowiązany do posiadania Elektronicznej Skrzynki Podawczej. Profil Zaufany służy również do logowania do innych systemów elektronicznej administracji

Znajdź punkt potwierdzający

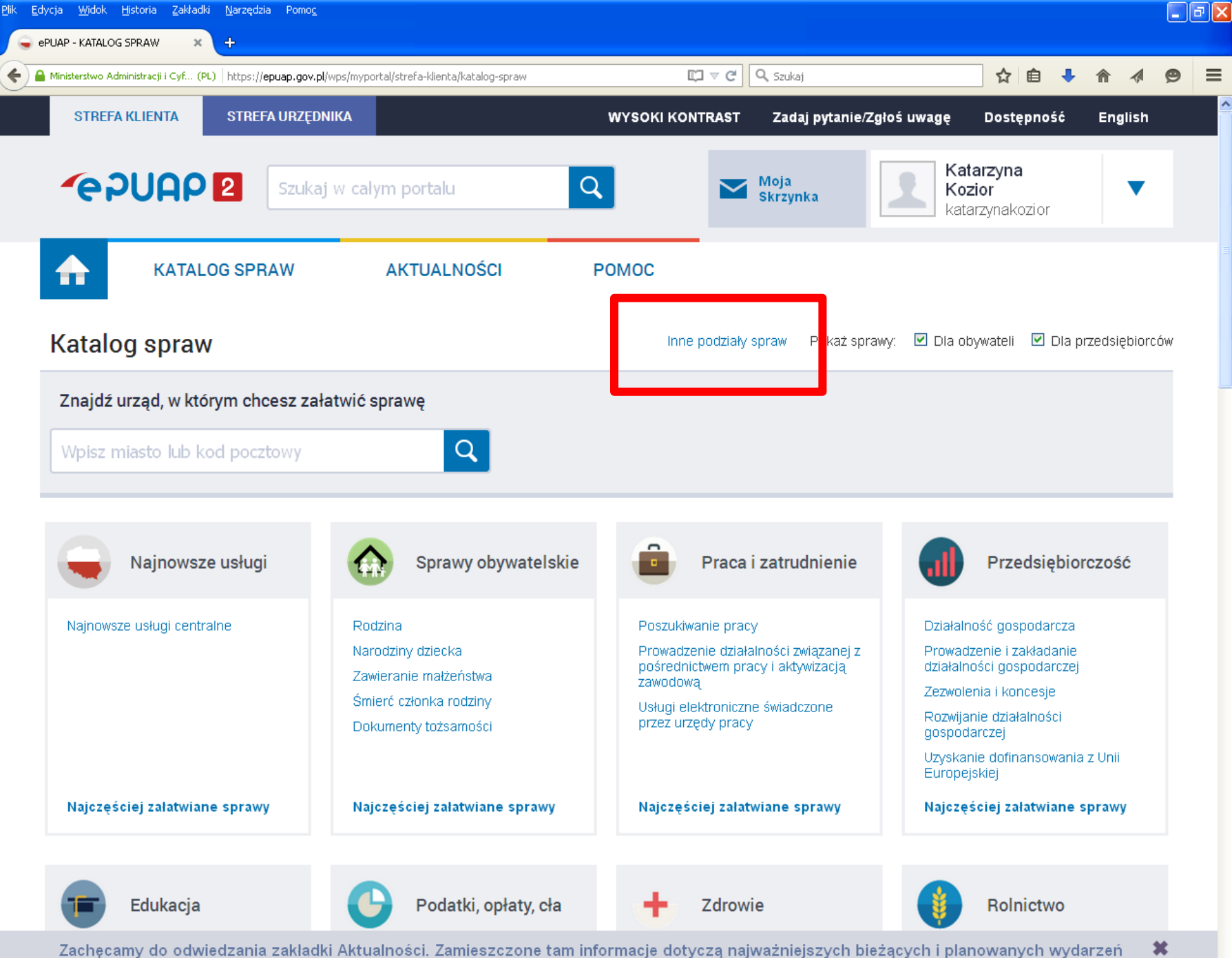

Zachęcamy do odwiedzania zakładki Aktualności. Zamieszczone tam informacje dotyczą najważniejszych bieżących i planowanych wydarzeń związanych z systemem ePUAP.

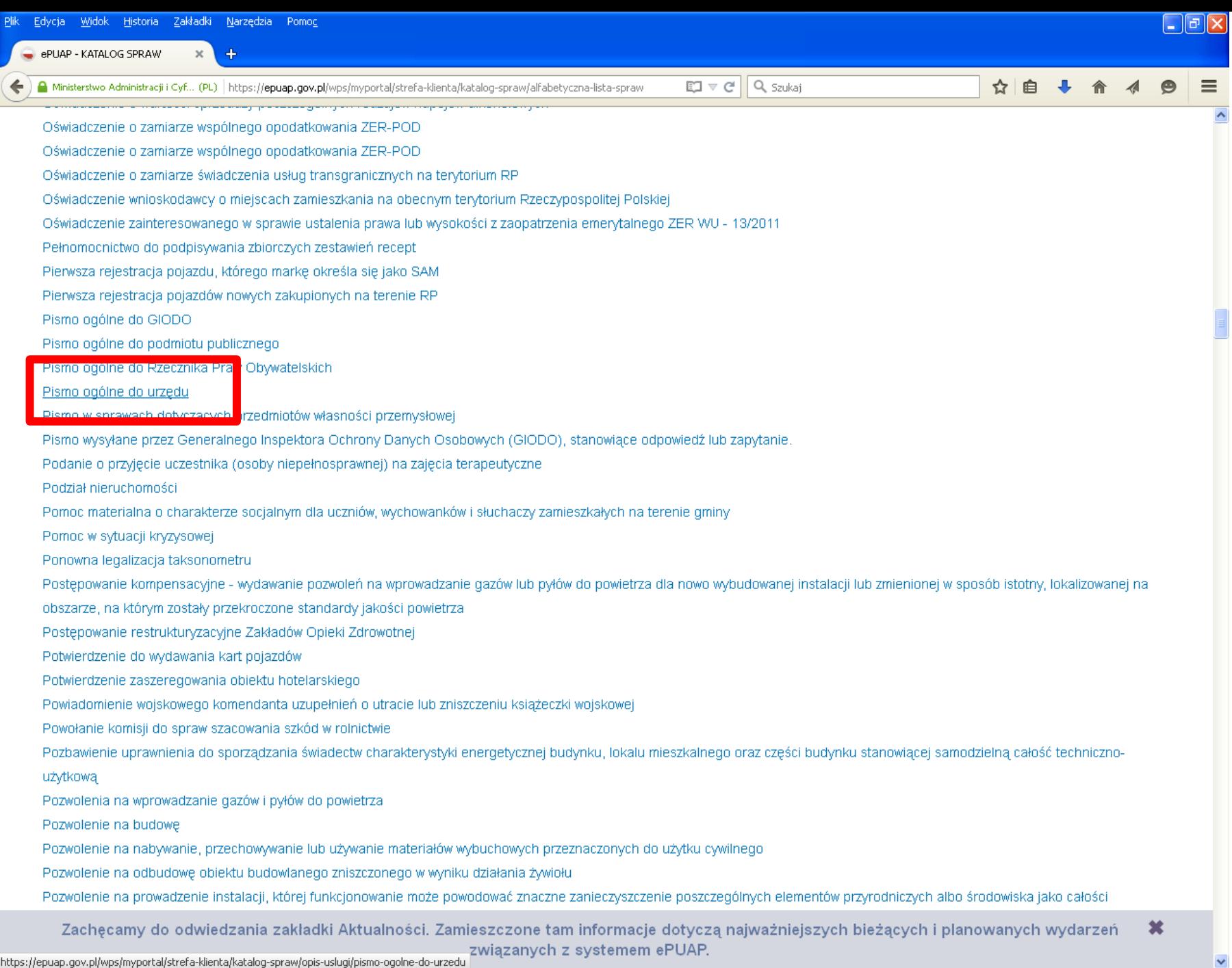

A V Podświetl Rozróżniaj wielkość liter 1. z 6 trafień pismo

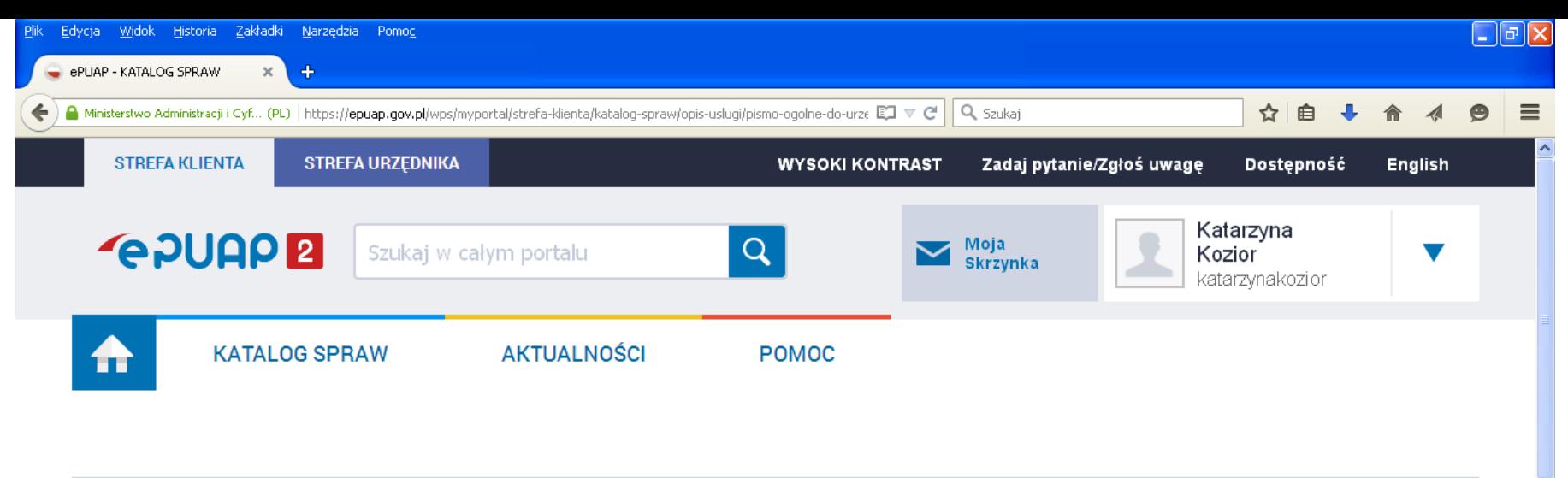

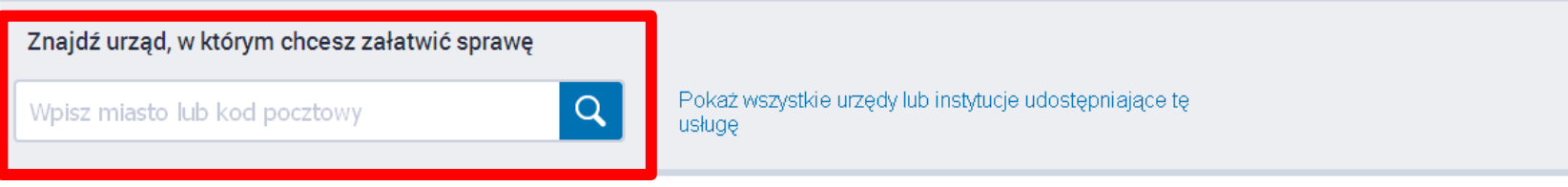

## Pismo ogólne do urzędu

Niniejsza usługa umożliwia złożenie do wybranego organu administracji publicznej pisma (podania) w sprawie, co do której nie mają zastosowania inne formularze.

Złożenie pisma (podania) do urzędu w postaci elektronicznej jest możliwe o ile spełnione są łącznie poniższe warunki:

- w przepisach nie został określony organ właściwy do określenia wzoru w danej sprawie,

- organ administracji publicznej, do którego kierowane jest podanie, żądanie, wyjaśnienie lub inna czynność w postaci elektronicznej, nie określił formularza na podstawie wzoru dokumentu elektronicznego umożliwiającego załatwienie danej spravvy w tym podmiocie,

- przepisy prawa nie wskazują jednoznacznie, że jedynym skutecznym. sposobem przekazania informacji jest jej doręczenie w postaci papierowej.

Usługa nie dotyczy zapytań w sprawie udostępniania informacji publicznej na wniosek, jak również skarg i wniosków w rozumieniu art. 227 i art. 241 kpa.

 $\boldsymbol{\ast}$ Zachęcamy do odwiedzania zakładki Aktualności. Zamieszczone tam informacje dotyczą najważniejszych bieżących i planowanych wydarzeń związanych z systemem ePUAP.

 $\mathsf{x}$ 

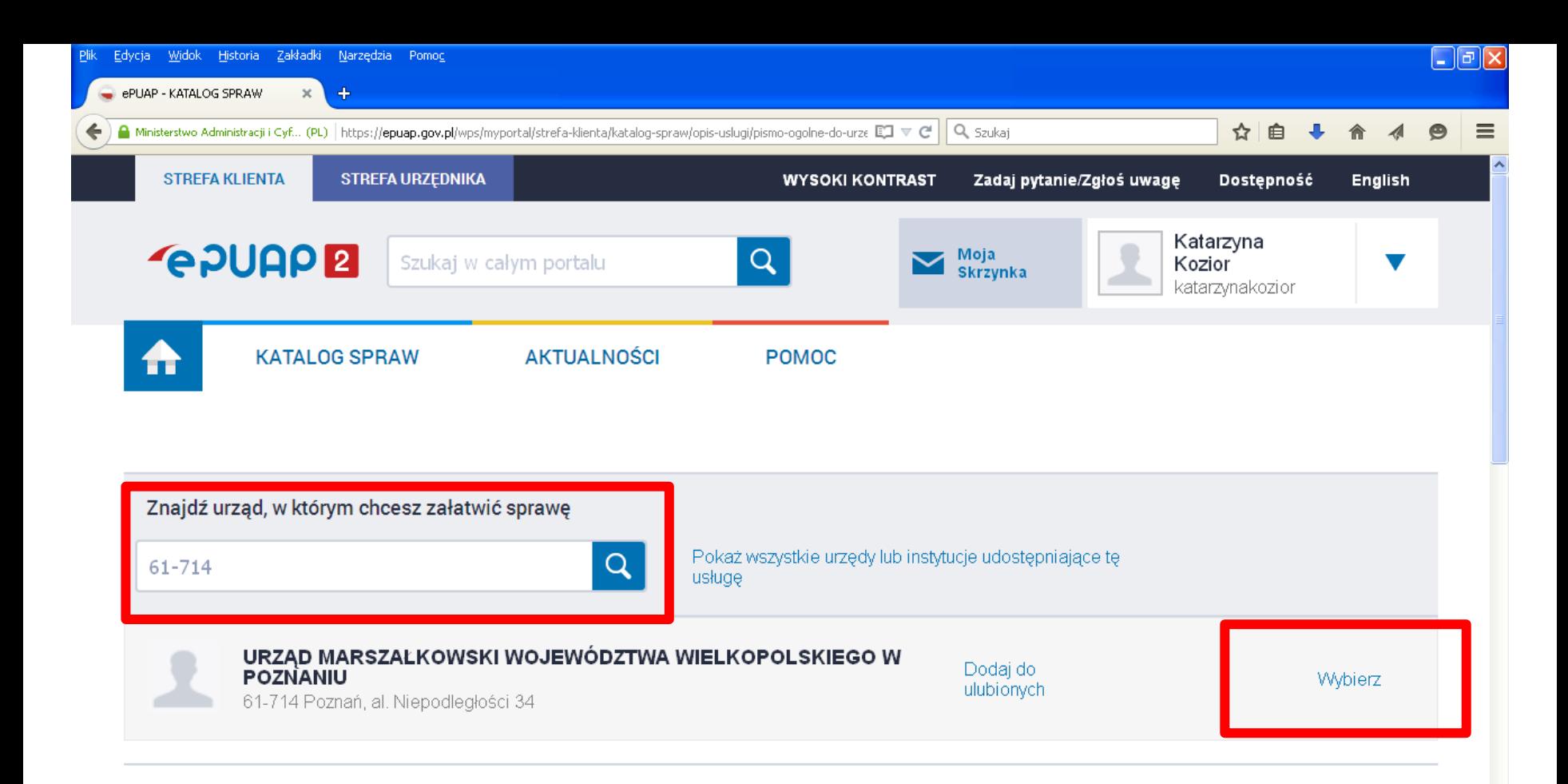

### Pismo ogólne do urzędu

Niniejsza usługa umożliwia złożenie do wybranego organu administracji publicznej pisma (podania) w sprawie, co do której nie mają zastosowania inne formularze

Złożenie pisma (podania) do urzędu w postaci elektronicznej jest możliwe o ile spełnione są łącznie poniższe warunki:

- w przepisach nie został określony organ właściwy do określenia wzoru w danej sprawie,

- organ administracji publicznej, do którego kierowane jest podanie, żądanie,

wyjaśnienie lub inna czynność w postaci elektronicznej, nie określił formularza na podstawie wzoru dokumentu elektronicznego umożliwiającego załatwienie danej sprawy w tym podmiocie,

- przepisy prawa nie wskazują jednoznacznie, że jedynym skutecznym

 $\boldsymbol{\ast}$ Zachęcamy do odwiedzania zakładki Aktualności. Zamieszczone tam informacje dotyczą najważniejszych bieżących i planowanych wydarzeń związanych z systemem ePUAP.

 $\mathsf{x}$ 

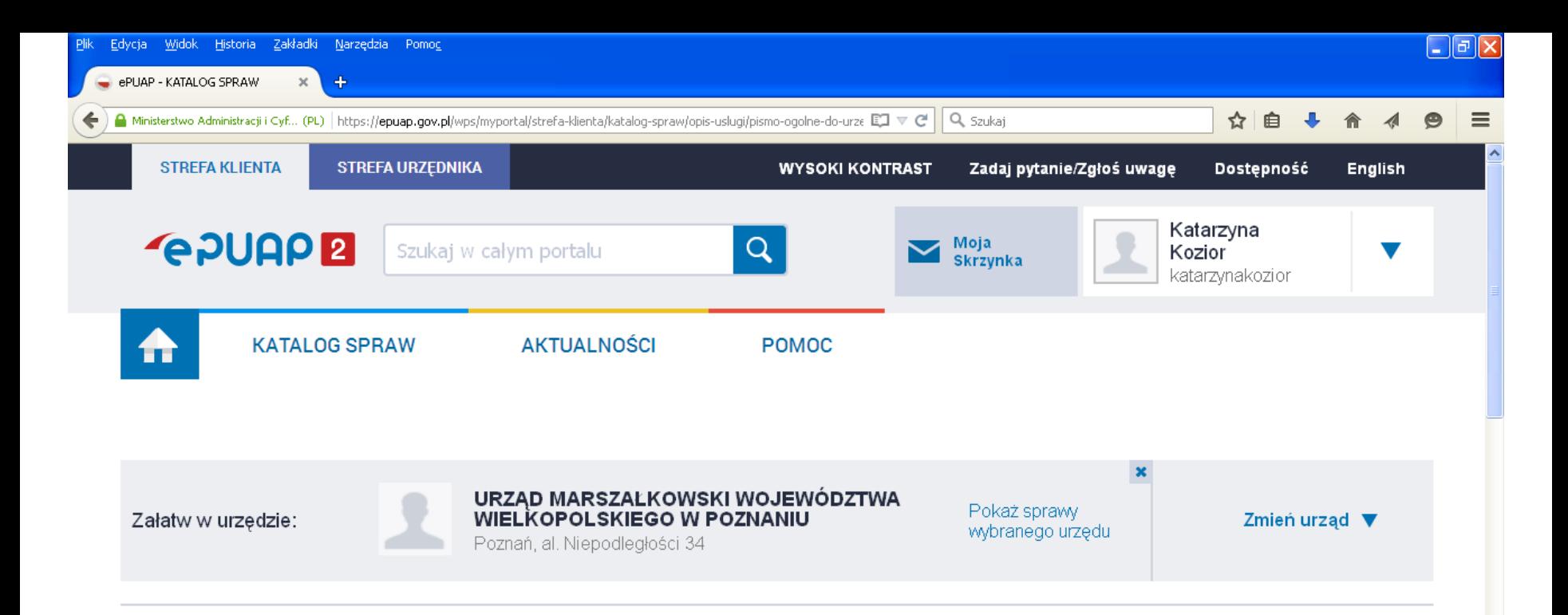

### Pismo ogólne do urzędu

Niniejsza usługa umożliwia złożenie do wybranego organu administracji publicznej pisma (podania) w sprawie, co do której nie mają zastosowania inne formularze.

Złożenie pisma (podania) do urzędu w postaci elektronicznej jest możliwe o ile spełnione są łącznie poniższe warunki:

- w przepisach nie został określony organ właściwy do określenia wzoru w danej sprawie,

- organ administracji publicznej, do którego kierowane jest podanie, żądanie, wyjaśnienie lub inna czynność w postaci elektronicznej, nie określił formularza na podstawie wzoru dokumentu elektronicznego umożliwiającego załatwienie danei sprawy w tym podmiocie.

- przepisy prawa nie wskazują jednoznacznie, że jedynym skutecznym sposobem przekazania informacji jest jej doręczenie w postaci papierowej.

Usługa nie dotyczy zapytań w sprawie udostępniania informacji publicznej na wniosek, jak również skarg i wniosków w rozumieniu art. 227 i art. 241 kpa.

 $1 - 1 - 1$ 

Załatw sprawę

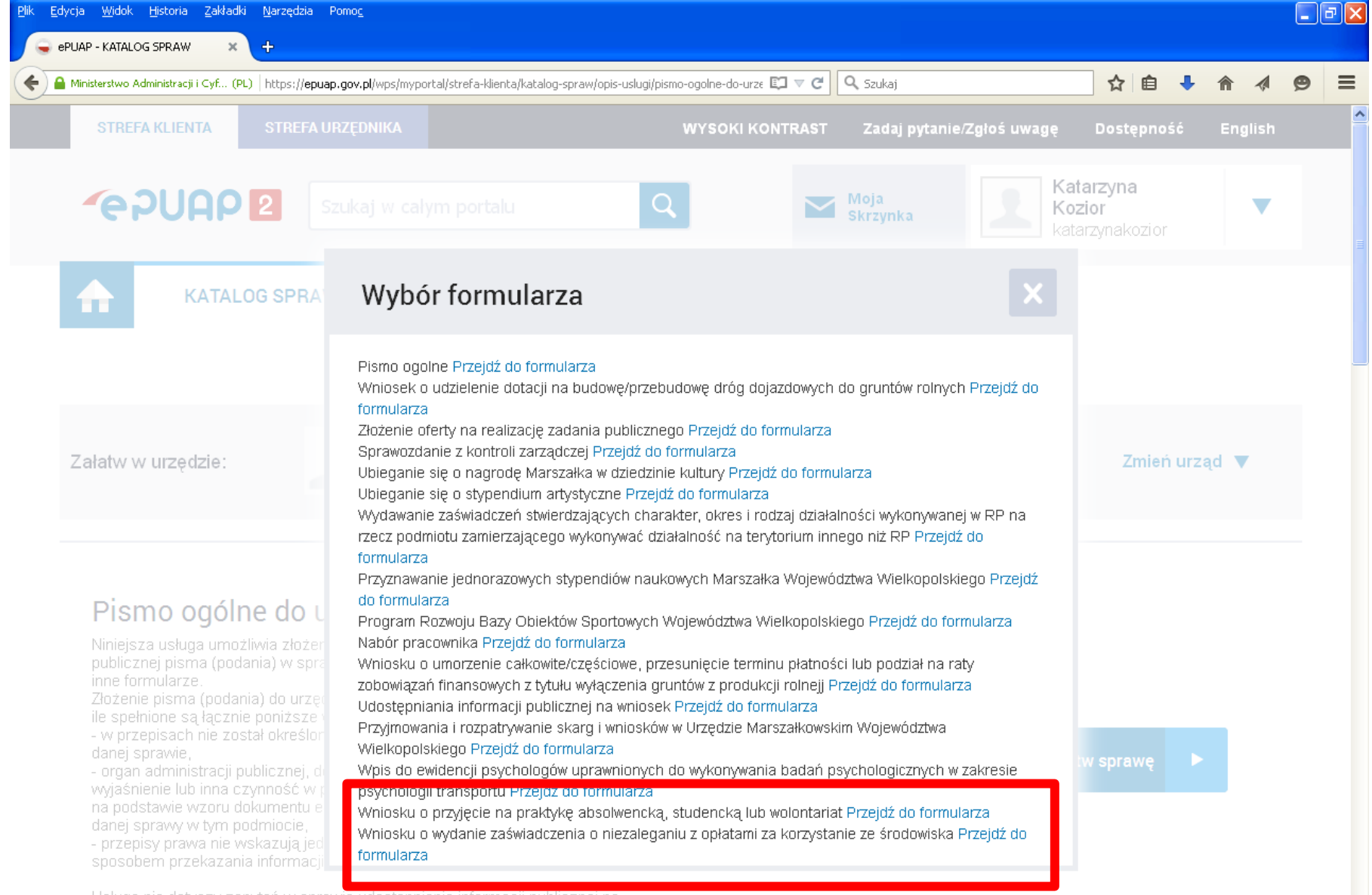

Usługa nie dotyczy zapytań w sprawie udostępniania informacji publicznej na wniosek, jak również skarg i wniosków w rozumieniu art. 227 i art. 241 kpa.

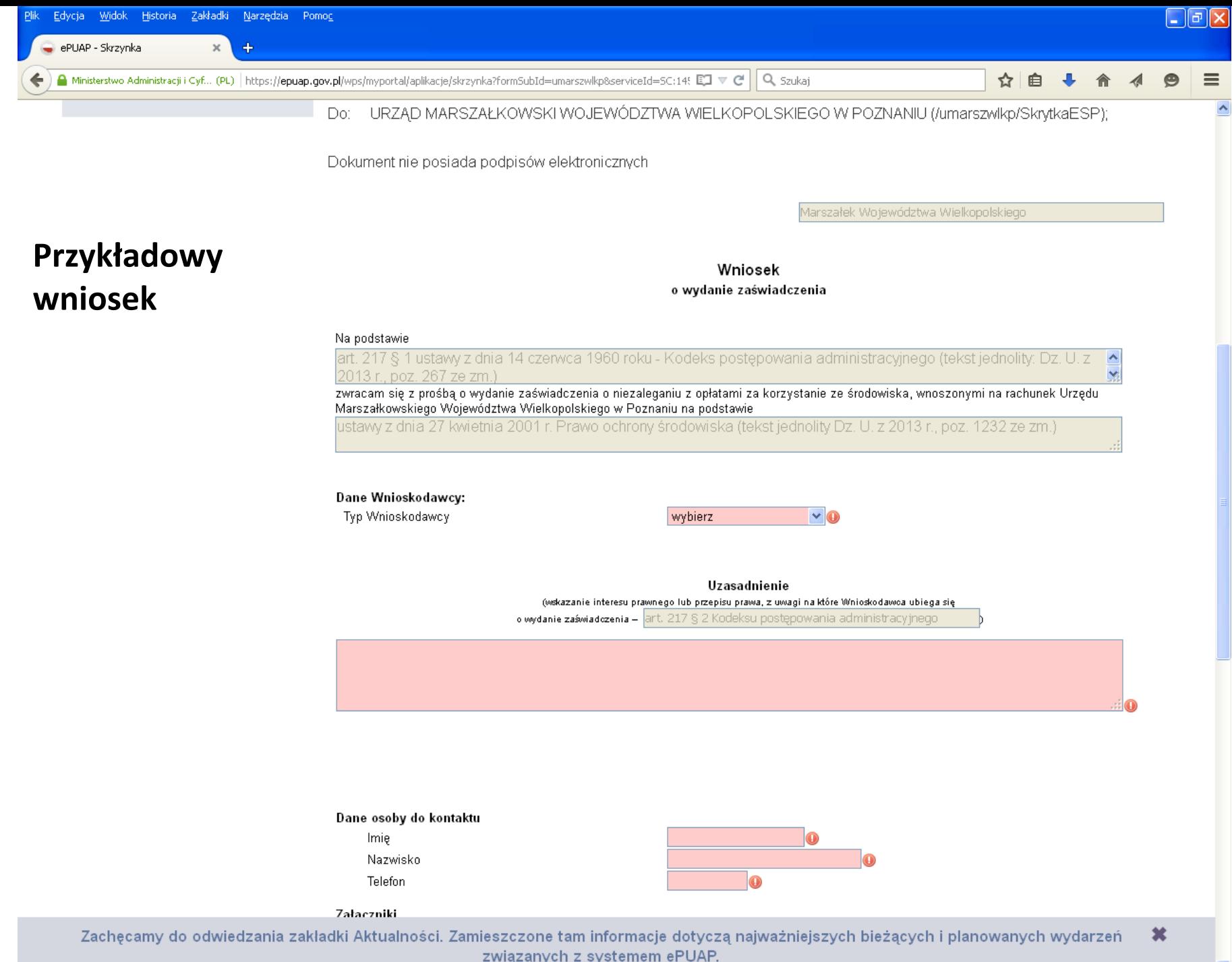